# BULLETIN DE LA S. M. F.

# ANDREI RATIU Le calcul des invariants  $\theta_p$  des espaces lenticulaires

*Bulletin de la S. M. F.*, tome 123, nº 2 (1995), p. 225-241 <[http://www.numdam.org/item?id=BSMF\\_1995\\_\\_123\\_2\\_225\\_0](http://www.numdam.org/item?id=BSMF_1995__123_2_225_0)>

© Bulletin de la S. M. F., 1995, tous droits réservés.

L'accès aux archives de la revue « Bulletin de la S. M. F. » ([http:](http://smf.emath.fr/Publications/Bulletin/Presentation.html) [//smf.emath.fr/Publications/Bulletin/Presentation.html](http://smf.emath.fr/Publications/Bulletin/Presentation.html)) implique l'accord avec les conditions générales d'utilisation ([http://www.numdam.org/](http://www.numdam.org/conditions) [conditions](http://www.numdam.org/conditions)). Toute utilisation commerciale ou impression systématique est constitutive d'une infraction pénale. Toute copie ou impression de ce fichier doit contenir la présente mention de copyright.

# **NUMDAM**

*Article numérisé dans le cadre du programme Numérisation de documents anciens mathématiques* <http://www.numdam.org/>

*Bull. Soc. math. France,* 123, 1995, p. 225-241.

# LE CALCUL DES INVARIANTS  $\theta_p$  DES

**ESPACES LENTICULAIRES**

PAR

ANDREI RATIU (\*)

RÉSUMÉ. — On calcule le rapport entre l'invariant topologique  $\theta_p$  de [BHMV] et l'invariant homotopique  $Z_N$  de [MOO] pour les espaces lenticulaires  $\dot{L}(a,b)$ .

ABSTRACT. — We calculate the quotient of the topological invariant  $\theta_p$  of [BHMV] and the homotopical invariant  $Z_N$  of [MOO] for the lens spaces  $L(a, b)$ .

## **Introduction**

Dans l'article [BHMV], on a défini pour chaque entier  $p \geq 1$  un invariant  $\theta_n(M)$  d'une variété M de dimension 3, close et orientée, en utilisant une présentation de *M* comme résultat d'une chirurgie de Dehn sur *S<sup>3</sup>* le long d'un entrelacs *C.* On va calculer cet invariant pour les espaces lenticulaires  $L(a, b)$  en mettant en évidence le rapport qui existe entre  $\theta_p(L(a, b))$  et l'invariant  $Z_N(L(a, b), q)$ , défini dans [MOO], dans le cas où ce dernier invariant est non nul.

Les invariants de Witten introduits par la théorie de jauge de Chern-Simons sont calculés dans [J] pour les espaces lenticulaires et une formule explicite est obtenue seulement dans le cas  $p = 2r$  et  $\text{pgcd}(a,r) = 1$ . A présent, les espaces lenticulaires et les fibres toriques (voir [J, th. 4.1]) constituent les seuls exemples dont les invariants  $\theta_p$  ont pu être calculés pour presque tous *p.*

Soient  $p \geq 3$  et M une variété de dimension 3 close et orientée obtenue par une chirurgie de Dehn sur  $S^3$  le long d'un entrelacs en bandes  $\mathcal{L}$ . La

 $\sim_{2k_{\rm c}}$  ,  $\approx_{2k_{\rm c}}$ 

Email : ratiu@mathp7.jussieu.fr et ratiu@roimar.imar.ro.

Classification AMS : 57 M 25.

BULLETIN DE LA SOCIÉTÉ MATHÉMATIQUE DE FRANCE 0037-9484/1995/225/\$ 5.00 *©* Société mathématique de France

<sup>(\*)</sup> Texte reçu le 22 juillet 1993, révisé le 25 mai 1994.

A. RATIU, U.F.R. de Mathématiques, 3<sup>e</sup> cycle, Université Paris 7, 75251 Paris CEDEX 05 ou Institut de Mathématiques de l'Académie Roumaine, P.O. BOX 1-764, RO-70700, Bucarest, Roumanie.

formule de [BHMV, th. B]

$$
\theta_p(M) = \frac{\langle \Omega_p, \Omega_p, \dots, \Omega_p \rangle_{\mathcal{L}}}{\langle t(\Omega_p) \rangle^{b_+( \mathcal{L})} \langle t^{-1}(\Omega_p) \rangle^{b_-( \mathcal{L})}}
$$

définit pour chaque  $p \geq 3$  un invariant de M à valeurs dans l'anneau

 $\Lambda_p[1/p]$  où  $\Lambda_p=\mathbb{Z}[A]/\Phi_{2p}(A),$ 

 $\Phi_{2p}(A)$  étant le polynôme cyclotomique d'ordre  $2p$ . Le numérateur de la formule est une combinaison linéaire sur *Ap* de certains câblages de *C,* dictée par un élement universel  $\Omega_p$  et évaluée par le crochet de Kauffman (voir la définition du métacrochet de Kauffman dans [BHMV]). On va désigner par :

• *B* la matrice d'enlacement de  $\mathcal{L}$ ,

•  $b_+(\mathcal{L})$  (resp.  $b_-(\mathcal{L})$ ) le nombre des valeurs propres positives (resp. négatives) de *B,*

•  $\sigma = b_+(\mathcal{L}) - b_-(\mathcal{L})$  la signature de *B*.

Soient a et b premiers entre eux, tels que  $0 < b < a$ . L'espace lenticulaire  $L(a, b)$  s'obtient par une chirurgie de Dehn sur  $S<sup>3</sup>$  le long de l'entrelacs en bandes  $\mathcal{L}(a_1, a_2, \ldots, a_m)$  représenté dans la figure

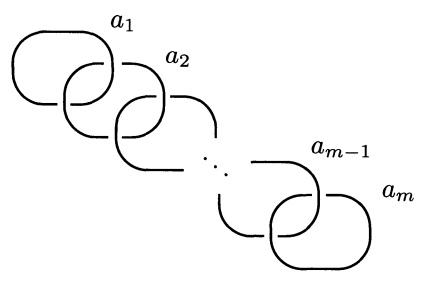

avec la condition [Ro, p. 272] :

$$
\frac{a}{b} = a_1 - \cfrac{1}{a_2 - \cfrac{1}{\ddots - \cfrac{1}{a_m}}}
$$

Soit  $Z_p(L(a, b))$  l'invariant homotopique défini dans [MOO] à partir de la matrice d'enlacement *B*, pour  $L(a, b)$  et pour  $N = p$  et  $q = A^{(1+p)}$ . Dans la section 4 on déduit que

 $Z_p(L(a, b)) \neq 0 \iff p$  impair ou *p* pair et  $v_2(p) \neq v_2(a)$ 

TOME  $123 - 1995 - y^{\circ}2$ 

où  $v_{\pi}(x)$  est la  $\pi$ -valuation de l'entier  $x$ , pour tout  $\pi$  premier. Dans ce cas on va écrire :

• pour *p* impair,  $p = p_1 p_2$ , où

$$
p_1 = \prod_{v_{\pi}(p) \le v_{\pi}(a)} \pi^{v_{\pi}(p)}
$$
 et  $p_2 = \prod_{v_{\pi}(p) > v_{\pi}(a)} \pi^{v_{\pi}(p)}$ ;

• pour *p* pair,  $2p = p_1p_2$ , où

$$
p_1 = \prod_{v_{\pi}(p) \le v_{\pi}(a)} \pi^{v_{\pi}(2p)} \quad \text{et} \quad p_2 = \prod_{v_{\pi}(p) > v_{\pi}(a)} \pi^{v_{\pi}(2p)} \, ;
$$

et soient n et *v* des entiers tels que

 $\sim$ 

$$
up_1+vp_2=1.
$$

Pour une racine de l'unité *q* d'ordre  $r \geq 0$  et un nombre rationel  $\alpha/\beta$ avec  $r$  et  $\beta$  premiers entre eux, on peut définir naturellement :

$$
[q]^{\alpha/\beta} = q^{\alpha\beta^*} \quad \text{on} \quad \beta\beta^* \equiv 1 \pmod{r}.
$$

Notre résultat principal est le suivant.

THÉORÈME 1. — *Soient*  $a > b > 0$  premiers entre eux,  $p \geq 3$  et soit  $d = \text{pgcd}(p, a) > 0$ . Si p est impair ou p est pair et  $v_2(p) \neq v_2(a)$ , on a *pour l'espace lenticulaire* L(a, *b) :*

$$
\frac{\theta_p(L(a,b))}{Z_p(L(a,b))} = \frac{[(-A)^{vp_2}]^{3+12s(a,b)-a/b}}{A^2 - A^{-2}} \sum \varepsilon [(-A)^{up_1}]^{2\varepsilon/a-12s(b,a)},
$$

*la somme étant prise sur*  $\varepsilon = \pm 1$  *tel que b*  $\equiv \varepsilon \pmod{d}$ .

Ici, 5(a, *b)* désigne la somme de Dedekind [R, p. 145].

REMARQUE. — Cette formule, contenant une somme avec au plus deux termes, est plus simple que la formule obtenue dans [J, th. 3.4]. En particulier, si  $b \not\equiv \pm 1 \pmod{d}$ , on a  $\theta_p(L(a, b)) = 0$ .

## **1.** Le calcul de  $\theta_p(L(a, b))$  à partir de la matrice d'enlacement

Rappelons quelques définitons de l'article [BHMV]. Pour une variété *M* de dimension 3, compacte et orientée, on définit le module de Jones-Kauffman  $K(M)$  comme le  $\mathbb{Z}[A^{\pm 1}]$ -module engendré par les classes d'isotopie des entrelacs en bandes dans M, factorisé par les relations «skein» de Kauffman. Étant donné un entrelacs  $\mathcal{L} \subset S^3$ , sa classe dans  $K(S^3)$  correspond — par l'isomorphisme  $K(S^3) \cong \mathbb{Z}[A^{\pm 1}]$  — à la valeur du crochet de Kauffman de *C,* notée (£). On montre que le module de Jones-Kauffman du tore solide standard  $\mathcal{B} = K(S^1 \times I \times I)$  a une structure d'algèbre, isomorphe à l'algèbre polynômiale  $\mathbb{Z}[A^{\pm 1}][z]$ , où z correspond à une bande axiale standard. En fait, la construction de *K{* ) définit un foncteur de la catégorie des 3-variétés compactes et orientées et leurs plongements propres. Dû aux faits que

$$
K\left(\bigsqcup_{i=1}^m (S^1 \times I \times I)_i\right) \cong \mathcal{B}^{\otimes m}
$$

et qu'un entrelacs à  $m$  bandes  $\mathcal{L} \subset S^3$  définit un plongement d'un voisinage tubulaire de  $\mathcal L$  dans  $S^3$ , le foncteur  $K$  () définit une application multilinéaire, nommée le *multi-crochet de Kauffman* :

$$
\langle \, , \ldots, \, \rangle_{\mathcal{L}} : \mathcal{B}^{\otimes m} \longrightarrow \mathbb{Z}[A^{\pm 1}].
$$

En particulier,  $\langle z^{i_1}, z^{i_2}, \ldots, z^{i_m} \rangle_{\mathcal{L}}$  est la classe de l'entrelacs dans  $S^3$ obtenu en remplaçant pour tout  $j = 1, \ldots, m$ , la j-ème composante de  $\mathcal{L}$ par *ij* bandes parallèles à celle-ci, situées dans un voisinage suffisamment petit.

Soient *t* l'automorphisme de *B* défini par un «twist» positif du tore solide standard et *c* l'endomorphisme de *B* qui fait correspondre à un entrelacs sa réunion disjointe avec une bande  $J \times \partial (I \times I)$  où J est un petit intervalle compact dans  $S^1$ . Les deux opérateurs commutent et se diagonalisent simultanément par rapport à la base  $(e_{\ell})_{\ell>0}$  dans  $\mathcal{B} \cong \mathbb{Z}[A^{\pm 1}][z]$  définie par la relation de récurrence :

$$
e_{\ell-1} + e_{\ell+1} = e_1 e_{\ell}, \quad \forall \ell \ge 1;
$$
  
 $e_0 = 1, \quad e_1 = z.$ 

$$
e_0=1, e_1=z
$$

On a donc  $t(e_\ell) = \mu_\ell e_\ell$  et  $c(e_\ell) = \lambda_\ell e_\ell$  où

$$
\mu_{\ell} = (-1)^{\ell} A^{\ell^2 + 2\ell} \quad \text{et} \quad \lambda_{\ell} = -A^{2\ell + 2} - A^{-2\ell - 2}
$$

pour tous *£ >* 0. Rappelons aussi la formule

$$
\langle e_{\ell-1} \rangle = (-1)^{\ell-1} \frac{A^{2\ell} - A^{-2\ell}}{A^2 - A^{-2}}.
$$

TOME  $123 - 1995 -$  N° 2

Pour  $p \geq 3$ , soit

$$
\mathcal{B}_p = \mathcal{B} \otimes_{\mathbb{Z}[A^{\pm 1}]} \Lambda_p
$$

et soit  $\Omega_p \in \mathcal{B}_p$  l'élement universel qui paraît dans la formule de définition<br>  $\Omega_e = \frac{n}{\ell} \sum_{\ell=0}^n \langle e_\ell \rangle e_\ell = \frac{1}{2} \sum_{\ell=0}^p \langle e_\ell \rangle e_\ell$ , où  $n = \left[\frac{1}{2}(p-1)\right]$ . de  $\theta_p$  :

$$
\Omega_p = \sum_{\ell=0}^n \langle e_\ell \rangle e_\ell = \frac{1}{2} \sum_{\ell=0}^p \langle e_\ell \rangle e_\ell, \quad \text{on} \quad n = \left[ \frac{1}{2} (p-1) \right].
$$

Soient :

$$
I = 3\sigma - \text{Tr } B \quad \text{et} \quad g(p, s) = \sum_{\ell=0}^{p-1} (-1)^{s\ell} A^{s\ell^2} = \sum_{\ell=0}^{p-1} A^{(1+p)s\ell^2}.
$$

On a (cf. [BHMV, lemme 6.6i])

$$
g(p,1)\overline{g(p,1)} = p
$$

donc  $g(p, 1)$  est inversible dans  $\Lambda_p[1/p]$ . Soit :

$$
T=\mathbb{Z}^m/p\mathbb{Z}^m.
$$

PROPOSITION 2. — Pour tout  $p \geq 3$ , *l'invariant*  $\theta_p(L(a, b))$  s'exprime *par la formule suivante :*

$$
\theta_p(L(a,b)) = \frac{(-1)^{b_+(L)}A^{(1+p)I}}{p^{b_-(L)}g(p,1)^\sigma(A^2 - A^{-2})} \sum_{\varepsilon'= \pm 1} \sum_{\ell \in T} \varepsilon' A^{(1+p)(\ell B\ell + 2\ell_1 + 2\varepsilon'\ell_m)}
$$

*où*  $\ell=\ell(\ell_1,\ell_2,\ldots,\ell_m)\in T$ .

Notons que dans la dernière somme chaque terme est bien défini par la classe *£* de congruence modulo p.

Pour  $i \geq 0$  on va noter

$$
\mathcal{P}_i(-y-y^{-1}) = (-1)^i(y^i + y^{i-2} + \dots + y^{-i+2} + y^{-i})
$$

avec  $P_0(-y-y^{-1})=1$ . On a la relation de récurrence :

$$
\mathcal{P}_{i-1} + \mathcal{P}_{i+1} = \mathcal{P}_1 \mathcal{P}_i.
$$

REMARQUE. — Dans  $\mathbb{Z}[A]$ , pour tous  $i, j \geq 0$ , on a l'égalité :

$$
\mathcal{P}_{i-1}(\lambda_{j-1})\langle e_{j-1}\rangle=(-1)^{i+j}\,\frac{A^{2ij}-A^{-2ij}}{A^2-A^{-2}}\,.
$$

La démonstration de la PROPOSITION 2 utilise le lemme suivant.

LEMME 3. - Pour  $\mathcal{L} = \mathcal{L}(a_1, a_2, \ldots, a_m)$ , on a:

$$
\langle e_{\ell_1}, e_{\ell_2}, \dots, e_{\ell_m} \rangle_{\mathcal{L}} = \mu_{\ell_1}^{a_1} \cdots \mu_{\ell_m}^{a_m} \mathcal{P}_{\ell_2}(\lambda_{\ell_1}) \cdots \mathcal{P}_{\ell_m}(\lambda_{\ell_{m-1}}) \langle e_{\ell_1} \rangle.
$$

Démonstration de la proposition 2. — En notant  $\mathcal{T} = \{1, 2, ..., p\}^m$ , on  $\mathbf a$  :

$$
\langle \Omega_p, \Omega_p, \dots, \Omega_p \rangle_{\mathcal{L}} = \left(\frac{1}{2}\right)^m \sum_{\ell \in \mathcal{T}} \langle e_{\ell_1 - 1} \rangle \cdots \langle e_{\ell_m - 1} \rangle \langle e_{\ell_1 - 1}, \dots, e_{\ell_m - 1} \rangle_{\mathcal{L}}
$$

$$
= \left(\frac{1}{2}\right)^m \sum_{\ell \in \mathcal{T}} \left(\prod_{i=1}^m \mu_{\ell_i - 1}^{a_i}\right) \left[\prod_{j=1}^{m-1} \mathcal{P}_{\ell_{j+1} - 1}(\lambda_{\ell_j - 1}) \langle e_{\ell_j - 1} \rangle\right]
$$

$$
= \left(\frac{1}{2}\right)^m A^{-(1+p)} \text{Tr } B(A^2 - A^{-2})^{-(m+1)}
$$

$$
\sum_{\substack{\varepsilon_i = \pm 1 \\ i = 0, m}} \sum_{\substack{\ell \in \mathcal{T} \\ A^{(1+p)} \in \mathbb{Z}_{i=1}^m a_i \ell_i^2 + 2\sum_{j=1}^{m-1} \varepsilon_j \ell_j \ell_{j+1} + 2\varepsilon_0 \ell_1 + 2\varepsilon_m \ell_m \rceil}
$$

$$
= A^{-(1+p)} \text{Tr } B(A^2 - A^{-2})^{-(m+1)}
$$

$$
\sum_{\substack{\varepsilon' = \pm 1 \\ \ell \in \mathcal{T}}} \sum_{\ell \in \mathcal{T}} \varepsilon' A^{(1+p)(\ell_{\ell}B\ell + 2\ell_1 + 2\varepsilon' \ell_m)}
$$

où, dans la dernière égalité, on a éliminé successivement les signes  $\varepsilon_i$ pour  $i = 0, \ldots, m - 1$  par des substitutions de la forme<br>  $\ell_i \ \mapsto$  $\varepsilon_{i-1}\ell_i$  pour  $i=1,\ldots,m$  qui produisent chacune un facteur  $2$  et on a noté  $\varepsilon' = \varepsilon_m$ .

Le lemme 6.7 [BHMV] nous donne :

$$
\langle t(\Omega_p) \rangle = \frac{A^{-3}}{A^2 - A^{-2}} g(p, 1),
$$
  

$$
\langle t^{-1}(\Omega_p) \rangle = \overline{\langle t(\Omega_p) \rangle} = -p \frac{A^3}{A^2 - A^{-2}} g(p, 1)^{-1}.
$$

Dans notre cas :

$$
B = \begin{pmatrix} a_1 & 1 & 0 & \cdots & 0 \\ 1 & a_2 & 1 & \cdots & 0 \\ 0 & 1 & a_3 & \cdots & 0 \\ \vdots & & \ddots & \ddots & \vdots \\ 0 & 0 & 0 & \cdots & a_m \end{pmatrix}.
$$

Les conditions pour que la fraction continue soit définie et non nulle

 $a_m \neq 0, a_{m-1}a_m - 1 \neq 0, \ldots, \Delta_{\widehat{1}} \neq 0, \Delta \neq 0$ 

томе $123-1995-\mathrm{h}^{\circ}$  2

230

où  $\Delta_{\widehat{I}}$  est le mineur de *B* obtenu en effaçant la première ligne et la première colonne, nous assurent que *B* est une matrice non dégénérée donc  $m = b_+(\mathcal{L}) + b_-(\mathcal{L})$ . Alors :

$$
\theta_p(L(a,b)) = \frac{A^{-(1+p)\operatorname{Tr}B}(A^2 - A^{-2})^{-1}}{(-1)^{b_{-}(\mathcal{L})}p^{b_{-}(\mathcal{L})}A^{-3\sigma}g(p,1)^{\sigma}}
$$

$$
\sum_{\varepsilon'=\pm 1}\sum_{\ell\in\mathcal{T}} \varepsilon' A^{(1+p)({}^t\ell B\ell + 2\ell_1 + 2\varepsilon'\ell_m)}
$$

$$
= \frac{(-1)^{b_{+}(\mathcal{L})}A^{(1+p)(3\sigma - TrB)}}{p^{b_{-}(\mathcal{L})}g(p,1)^{\sigma}(A^2 - A^{-2})}
$$

$$
\sum_{\varepsilon'=\pm 1}\sum_{\ell\in\mathcal{T}} \varepsilon' A^{(1+p)({}^t\ell B\ell + 2\ell_1 + 2\varepsilon'\ell_m)}.
$$

*Démonstration du lemme 3. —* On peut réduire au cas où *C =*  $\mathcal{L}(0,0,\ldots,0)$  à l'aide de la formule  $t(e_i) = \mu_i e_i$ , il suffit donc de démontrer que, dans ce cas :

$$
\langle e_{\ell_1}, e_{\ell_2}, \ldots, e_{\ell_m} \rangle_{\mathcal{L}} = \mathcal{P}_{\ell_2}(\lambda_{\ell_1}) \cdots \mathcal{P}_{\ell_m}(\lambda_{\ell_{m-1}}) \langle e_{\ell_1} \rangle.
$$

On va définir le métacrochet de  $\mathcal{L}$ , relatif à la première composante, à valeurs dans le module de Kauffman *Bp* du tore solide standard

$$
\{\ ,\ldots,\ \}_{\mathcal{L},1}:\mathcal{B}_p\times\mathcal{B}_p\times\cdots\times\mathcal{B}_p\longrightarrow\mathcal{B}_p
$$

induit par l'immersion de *C* dans un voisinage tubulaire suffisement grand de la première composante. En désignant par *z* une bande parallèle à l'axe du tore solide standard, on a dans  $\mathcal{B}_p = \Lambda_p[z]$ :

$$
\{z, 1, \ldots, 1\}_{\mathcal{L},1} = z,
$$
  

$$
\{1, \ldots, 1, z, 1, \ldots, 1\}_{\mathcal{L},1} = \langle z \rangle.
$$

On a également :

$$
\langle \{ \, , \ldots, \, \, \}_{\mathcal{L},1} \rangle = \langle \, , \ldots, \, \, \rangle_{\mathcal{L}}.
$$

Il suffit de démontrer que :

$$
\left\{e_{\ell_1}, e_{\ell_2}, \ldots, e_{\ell_m}\right\}_{\mathcal{L},1} = \mathcal{P}_{\ell_2}(\lambda_{\ell_1}) \cdots \mathcal{P}_{\ell_m}(\lambda_{\ell_{m-1}}) e_{\ell_1}
$$

Si  $m = 2$ , alors  $\mathcal{L} = \mathcal{H}$  est l'entrelacs de Hopf avec chaque autointersection nulle. Donc  $\{e_{\ell}, z\}_{\mathcal{L},1} = c(e_{\ell}) = \lambda_{\ell}e_{\ell}.$ 

Par récurrence on déduit que  $\{e_{\ell_1},e_{\ell_2}\}_{{\mathcal{L}},1} = {\mathcal{P}}_{\ell_2}(\lambda_{\ell_1})e_{\ell_1}.$ Grâce à la formule

$$
\{e_{\ell_1}, e_{\ell_2}, \ldots, e_{\ell_m}\}_{{\mathcal{L}},1} = \{e_{\ell_1}, \{e_{\ell_2}, \ldots, e_{\ell_m}\}_{{\mathcal{L}}',2}\}_{{\mathcal{H}},1}
$$

où *C!* est l'entrelacs obtenu de *C* en effaçant la première composante et en gardant la numérotation des composantes. On déduit par l'hypothèse d'induction :

$$
\{e_{\ell_1}, e_{\ell_2}, \dots, e_{\ell_m}\}_{{\mathcal{L}},1} = {\mathcal{P}}_{\ell_3}(\lambda_{\ell_2}) \cdots {\mathcal{P}}_{\ell_m}(\lambda_{\ell_{m-1}}) \{e_{\ell_1}, e_{\ell_2}\}_{{\mathcal{H}},1}
$$
  
= 
$$
{\mathcal{P}}_{\ell_2}(\lambda_{\ell_1}) \cdots {\mathcal{P}}_{\ell_m}(\lambda_{\ell_{m-1}}) e_{\ell_1}.
$$

# 2. Le calcul de  $I = 3\sigma - \text{Tr } B$

Soient  $\Delta = \det B$  et  $\Delta_{ij}$ ... le mineur de *B* obtenu en effaçant les lignes et les colonnes indiquées. On peut montrer par récurrence que :

$$
\Delta_{\widehat{1}}\Delta_{\widehat{m}} - \Delta\Delta_{\widehat{1}\widehat{m}} = 1
$$

donc  $\Delta$  et  $\Delta_{\widehat{I}}$  sont premiers entre eux, et d'autre part que

$$
\frac{\Delta}{\Delta_{\widehat{1}}} = a_1 - \frac{1}{a_2 - \frac{1}{\ddots - \frac{1}{a_m}}}
$$

donc  $\Delta = \eta a$  et  $\Delta_{\widehat{1}} = \eta b$  pour un  $\eta \in {\{\pm 1\}}$ . Soient

$$
S = \begin{pmatrix} 0 & -1 \\ 1 & 0 \end{pmatrix}, \quad T = \begin{pmatrix} 1 & 1 \\ 0 & 1 \end{pmatrix}
$$

dans  $SL(2, \mathbb{Z})$ . On associe à la matrice *B* la matrice  $U \in SL(2, \mathbb{Z})$ :

$$
U=T^{a_1}ST^{a_2}S\cdots T^{a_m}S.
$$

Par récurrence, on a :

$$
U = \begin{pmatrix} \Delta & -\Delta_{\widehat{m}} \\ \Delta_{\widehat{1}} & -\Delta_{\widehat{1}\widehat{m}} \end{pmatrix}.
$$

Soit  $\Phi$  : SL(2, Z)  $\longrightarrow$  Z la fonction *phi* de Rademacher [R, p. 150] définie par :

$$
\Phi\begin{pmatrix} \alpha & \beta \\ \gamma & \delta \end{pmatrix} = \begin{cases} \frac{\alpha + \delta}{\gamma} - 12(\text{sgn}\,\gamma)s(\delta, \gamma) & \text{si } \gamma \neq 0, \\ \frac{\beta}{\delta} & \text{si } \gamma = 0, \end{cases}
$$

où  $s(\delta, \gamma)$  est la somme de Dedekind.

TOME  $123 - 1995 -$  N<sup>o</sup> 2

LEMME  $4. - On a:$ 

$$
I=3+12\,s(a,b)-\frac{\Delta-\Delta_{\widehat{1}\, \widehat{m}}}{\Delta_{\widehat{1}}} \,.
$$

 $Démonstration.$  — On va montrer par récurrence sur  $m$  que :

$$
I = 3 \text{ sgn}(\Delta \Delta_{\widehat{1}}) - \Phi(U).
$$

Alors, en remplaçant dans cette formule, on va obtenir :

$$
I = 3\eta^2 + 12\eta s(-\Delta_{\widehat{1}\widehat{m}}, \Delta_{\widehat{1}}) - \frac{\Delta - \Delta_{\widehat{1}\widehat{m}}}{\Delta_{\widehat{1}}}
$$

$$
= 3 + 12s(a, b) - \frac{\Delta - \Delta_{\widehat{1}\widehat{m}}}{\Delta_{\widehat{1}}}
$$

car on a les propriétés [R, p. 145–146] :

$$
s(\delta, -\gamma) = s(\delta, \gamma),
$$
  
\n
$$
s(-\delta, \gamma) = -s(\delta, \gamma),
$$
  
\n
$$
s(\delta^*, \gamma) = s(\delta, \gamma) \quad \text{si } \delta \delta^* \equiv 1 \pmod{\gamma}.
$$

Pour  $m = 1$ , on a:

$$
U = \begin{pmatrix} a_1 & -1 \\ 1 & 0 \end{pmatrix}, \quad \Phi(U) = a_1.
$$

Comme  $\sigma=\text{sgn}\,a_1=\text{sgn}(\Delta\Delta_{\widehat{1}}),$  la formule en résulte. On suppose la formule vraie pour  $B$  et soit

$$
\overline{B} = \begin{pmatrix} a_0 & 1 & 0 & \cdots & 0 \\ 1 & a_1 & 1 & \cdots & 0 \\ 0 & 1 & a_2 & \cdots & 0 \\ \vdots & & \ddots & \ddots & \\ 0 & 0 & 0 & \cdots & a_m \end{pmatrix}
$$

 $\bar{\mathbf{v}}$ 

avec  $a_0 \in \mathbb{Z}$  et  $\overline{\Delta} = \det \overline{B}$ . Alors

$$
\overline{U} = \begin{pmatrix} \overline{\Delta} & -\overline{\Delta}_{\widehat{m}} \\ \Delta & -\Delta_{\widehat{m}} \end{pmatrix} = \begin{pmatrix} a_0 & -1 \\ 1 & 0 \end{pmatrix} U,
$$

donc (voir [R, p. 152]) :

$$
\Phi(\overline{U}) = \Phi(U) + a_0 - 3 \operatorname{sgn}(\Delta \Delta_{\widehat{1}}),
$$
  
\n
$$
I(\overline{B}) - I(B) = 3 \operatorname{sgn}(\overline{\Delta}/\Delta) - a_0
$$
  
\n
$$
= (3 \operatorname{sgn}(\overline{\Delta} \Delta) - \Phi(\overline{U})) - (3 \operatorname{sgn}(\Delta \Delta_{\widehat{1}}) - \Phi(U)). \quad \Box
$$

# **234** A. RATIU

## **3. La forme quadratique d'enlacement**

Soit  $q: T \longrightarrow \mathbb{Q}/\mathbb{Z}$  la forme quadratique d'enlacement :

$$
q(\ell) = \frac{1+p}{2p} t \ell B \ell, \qquad \ell = {^t(\ell_1, \ell_2, \ldots, \ell_m) \in T}.
$$

Pour  $\varepsilon' = \pm 1$ , soit  $\varphi_{\varepsilon'} : T \longrightarrow \mathbb{Q}/\mathbb{Z}$  la forme linéaire :

$$
\varphi_{\varepsilon'}(\ell) = \frac{1}{p}(\ell_1 + \varepsilon' \ell_m), \qquad \forall \, \ell \in T.
$$

On va utiliser l'injection de  $\Lambda_p$  dans  $\mathbb C$  donnée par  $A = e^{\pi i/p}$  et on va noter  $e(x)$  pour  $e^{2\pi ix}$  avec  $x \in \mathbb{Q}$ . Soit :

$$
S_{\varepsilon'} = \sum_{\ell \in T} e(q(\ell) + \varphi_{\varepsilon'}(\ell)).
$$

Soit *K* C F le noyau de la forme bilinéaire symétrique associée à *q :*

$$
(\ell,k)=q(\ell+k)-q(\ell)-q(k)=\frac{1}{p}{}^t\ell Bk\in\mathbb{Q}/\mathbb{Z},\qquad\forall\ell,k\in T.
$$

Soient  $d = \text{pgcd}(\Delta, p) > 0$  et  $p = dp'$ . Soient  $\Delta_0 = 1$  et, pour  $i \geq 1$ ,

$$
\Delta_i = \begin{vmatrix} a_1 & 1 & 0 & \cdots & 0 \\ 1 & a_2 & 1 & \cdots & 0 \\ 0 & 1 & a_3 & \cdots & 0 \\ \vdots & & \ddots & \ddots & \\ 0 & 0 & 0 & \cdots & a_i \end{vmatrix}.
$$

LEMME 5. — On a  $K \simeq \mathbb{Z}/d$  et un générateur de K est  $x = (x_i)_{i=1,...,m}$ *avec*  $x_i = (-1)^{i-1} p' \Delta_{i-1}$  *pour*  $i = 1, ..., m$ .

 $Démonstration.$  — Soit  $W<sup>4</sup>$  la variété de dimension 4 obtenue à partir de B<sup>4</sup> en attachant *m* anses d'indice 2 le long des composantes de l'entrelacs en bandes  $\mathcal{L} \subset S^3 = \partial B^4$ . Alors :

$$
W^4 \simeq \bigvee_{i=1}^m S_i^2 \quad \text{et} \quad \partial W^4 = L(a, b).
$$

Par rapport aux bases canoniquement définies par les anses, on a les suites exactes :

$$
0 \longrightarrow H_2(W; \mathbb{Z}) \longrightarrow H_2(W, M; \mathbb{Z}) \longrightarrow H_1(M; \mathbb{Z}) \longrightarrow 0
$$

$$
\cong \begin{bmatrix} \vdots & \vdots & \vdots \\ \vdots & \vdots & \vdots \\ 0 & \longrightarrow \mathbb{Z}^m & \longrightarrow \mathbb{Z}^m & \longrightarrow \mathbb{Z}/\Delta \longrightarrow 0 \end{bmatrix}
$$

TOME  $123 - 1995 - N^{\circ} 2$ 

et en utilisant la formule des coefficients universels pour l'homologie :

$$
0 \to H_2(M; \mathbb{Z}/p) \to H_2(W; \mathbb{Z}/p) \to H_2(W, M; \mathbb{Z}/p) \to H_1(M; \mathbb{Z}/p) \to 0
$$

$$
\cong \begin{bmatrix} \vdots \\ \vdots \\ \vdots \\ 0 \to \mathbb{Z}/\Delta * \mathbb{Z}/p \longrightarrow (\mathbb{Z}/p)^m \longrightarrow \mathbb{Z}/p^m \longrightarrow \mathbb{Z}/\Delta \otimes \mathbb{Z}/p \to 0. \end{bmatrix}
$$

**On en déduit :**

$$
K \simeq \left\{ k \in \mathbb{Z}^m \, ; \; Bk \in p\mathbb{Z}^m \right\} / p\mathbb{Z}^m \simeq \mathbb{Z}/\Delta * \mathbb{Z}/p \simeq \mathbb{Z}/d.
$$

D'autre part, on a  $/$  0

$$
Bx = \begin{pmatrix} 0 \\ \vdots \\ 0 \\ (-1)^{m-1}p\Delta' \end{pmatrix} \in p\mathbb{Z}^m
$$

 $\left\langle (-1)^{m-1} p \Delta' \right\rangle$ <br>car  $\Delta_i = a_i \Delta_{i-1} - \Delta_{i-2}$  pour tous  $i \geq 2$  et  $\Delta = d\Delta'$ . Donc *x* appartient à *K* et pour  $t \in \mathbb{Z}$ , on a  $tx_1 = tp' \in p\mathbb{Z}$  si et seulement si *d* divise  $t$ .  $\Box$ 

REMARQUE. — En notant par  $v_2$  () la 2-valuation d'un nombre entier, on a  $q_{\vert K} \neq 0$  si et seulement si  $v_2(p) = v_2(\Delta) > 0$  car

$$
q(x) = \frac{1+p}{2p} \, x \, Bx = \frac{1+p}{2p} \, (-1)^{m-1} p \Delta' x_m = \frac{1+p}{2} \, \Delta' p' \Delta_{\widehat{m}} \neq 0
$$

équivaut à «p est pair et  $p'$ ,  $\Delta'$ ,  $\Delta \sim$  sont impairs », ce qui équivaut encore equivalent  $\alpha \vee p$  est pair  $\epsilon \in p, \Delta$ ,<br>la condition  $v_2(n) = v_2(\Delta) > 0$ .

LEMME  $6.$  – Supposons  $q_{\vert K} = 0$  et  $\varepsilon' \in \{\pm 1\}.$ 

- a) *Si d ne divise pas*  $(-1)^m \varepsilon' \Delta_{\widehat{1}}$ , alors  $S_{\varepsilon'} = 0$ .
- a) *Si a ne aivise pas*  $(-1)^m \varepsilon^r \Delta_{\widehat{1}}$ , *aiors*  $S_{\varepsilon'} = 0$ .<br>
b) *Si d divise*  $(-1)^m \varepsilon' \Delta_{\widehat{2}}$ , *il existe un*  $\tau_{\varepsilon'} \in \mathbb{Z}$  tel qu

$$
S_{\varepsilon'} = \left[\sum_{\ell \in T} e(q(\ell))\right] e\left(-\frac{1+p}{2p} \tau_{\varepsilon'}\right) \neq 0.
$$

 $En$  outre,  $\tau_{\varepsilon}$  est unique modulo p (resp. modulo 2p) si p est impair *(resp. pair).*

$$
D\acute{e}monstration. \t-\text{On a }\varphi_{\varepsilon'}(x) = \frac{1}{d}(1 + (-1)^{m-1}\varepsilon'\Delta_{\widehat{m}}), \text{ donc :}
$$
  

$$
\varphi_{\varepsilon'|K} = 0 \Longleftrightarrow d \mid 1 + (-1)^{m-1}\varepsilon'\Delta_{\widehat{m}} \Longleftrightarrow d \mid (-1)^m\varepsilon' - \Delta_{\widehat{1}}.
$$

a) Si $d$ ne divise pas $(-1)^m \varepsilon' - \Delta_{\widehat{1}},$ alors $(q + \varphi_{\varepsilon'})_{|K}$  est une forme linéaire non nulle à valeurs dans  $\mathbb{Q}/\mathbb{Z}$ , donc  $\sum_{k \in K} e(q(k) + \varphi_{\varepsilon'}(k)) = 0$  $et$  l'on  $a$  :

$$
S_{\varepsilon'} = \sum_{\ell \in T/K} \sum_{k \in K} e((q + \varphi_{\varepsilon'})(\ell + k))
$$
  
= 
$$
\left\{ \sum_{\ell \in T/K} e((q + \varphi_{\varepsilon'})(\ell)) \right\} \left\{ \sum_{k \in K} e((q + \varphi_{\varepsilon'})(k)) \right\} = 0.
$$

b) Si *d* divise  $(-1)^m \varepsilon' - \Delta_{\widehat{1}}$ , alors  $\varphi_{\varepsilon'|K} = 0$ . Il existe donc un unique  $u_{\varepsilon'} \in T/K$  tel que

$$
(u_{\varepsilon'}, \ell) = \varphi_{\varepsilon'}(\ell)
$$
 pour tout  $\ell \in T$ ,

 $c$ 'est-à-dire :

$$
Bu_{\varepsilon'} \equiv {}^{t}(1,0,0,\ldots,0,\varepsilon') \pmod{p}.
$$

On obtient par récurrence pour  $u_{\varepsilon'} = (u_i)_{i=1,\dots,m}$ :

$$
u_i \equiv (-1)^i (\overline{\Delta}_{i-1} - \Delta_{i-1} u_1) \pmod{p}, \qquad i = 2, \ldots, m
$$

où

$$
\overline{\Delta}_i = \begin{vmatrix} a_2 & 1 & 0 & \cdots & 0 \\ 1 & a_3 & 1 & \cdots & 0 \\ 0 & 1 & a_4 & \cdots & 0 \\ \vdots & & \ddots & \ddots & \\ 0 & 0 & 0 & \cdots & a_i \end{vmatrix} \text{ et } \overline{\Delta}_1 = 1.
$$

En outre, pour  $u_1$  on a :

$$
\Delta u_1 \equiv \Delta_{\widehat{1}} + (-1)^{m-1} \varepsilon' \pmod{p}.
$$

La formule de polarisation donne :

$$
(q + \varphi_{\varepsilon'})(\ell) = q(\ell + u_{\varepsilon'}) - q(u_{\varepsilon'}).
$$

Donc

$$
S_{\varepsilon'} = \left[\sum_{\ell \in T} e(q(\ell))\right] e\left(-\frac{1+p}{2p} t_{u_{\varepsilon'}} B u_{\varepsilon'}\right)
$$

n'est pas nul car le premier facteur est un nombre complexe dont le module vaut  $\sqrt{p^m d}$ , selon un calcul standard.  $\Box$ 

TOME  $123 - 1995 -$  N° 2

# **4. L'invariant homotopique**  $Z_N(M,q)$

Soient  $N \geq 2$  et q une racine primitive de l'unité d'ordre  $2N$  (resp. N) si *N* est pair (resp. impair). Pour une variété de dimension 3 obtenue par une chirurgie de Dehn sur  $S^3$  le long d'un entrelacs en bandes  $\mathcal{L}$  à *m* composantes avec la matrice d'enlacement B, on définit dans [MOO] l'invariant :

: 
$$
Z_N(M,q) = \left(\frac{G_N(q)}{|G_N(q)|}\right)^{-\sigma(B)} |G_N(q)|^{-m} \sum_{\ell \in \mathbb{Z}^m/N\mathbb{Z}^m} q^{i\ell B\ell}
$$

où  $\sigma(B)$  est la signature de la matrice *B* et  $G_N(q) = \sum_{k \in \mathbb{Z}} \sigma^{k^2}$ . On montre que  $Z_N(M,q)$  est un invariant homotopique de M. Si on pose

$$
N = p
$$
,  $q = A^{(1+p)} = e^{\left(\frac{1+p}{2p}\right)}$ ,

on a

$$
G_N(q) = \sum_{h \in \mathbb{Z}/p} A^{(1+p)h^2} = g(p, 1)
$$

et, dans le cas *B* non dégénérée :

$$
Z_p(M, A^{1+p}) = \left(\frac{g(p, 1)}{\sqrt{p}}\right)^{-\sigma} (\sqrt{p})^{-m} \sum_{l \in T} A^{(1+p)^t \ell B \ell}
$$

$$
= g(p, 1)^{-\sigma} p^{-b_{-}(\mathcal{L})} \sum_{l \in T} A^{(1+p)^t \ell B \ell}
$$

Donc  $Z_p(M,A^{1+p})$  appartient à  $\Lambda_p[1/p]$ . On sait que  $Z_N(M,q) = 0$  si et seulement s'il existe  $\alpha \in H^1(M; \mathbb{Z}/N)$  tel que l'on ait  $\alpha \cup \alpha \cup \alpha \neq 0$ [MOO, th. 3.2]. En utilisant le lemme 3.4 du même article, on déduit que  $Z_p(M, A^{1+p})$  est nul exactement dans le cas où  $q_1 \kappa \neq 0$ . Pour  $M = L(a, b)$ ceci montre que : *Z*<sub>*p*</sub> $(L(a, b), A^{1+p}) = 0 \iff v_2(p) = v_2(a) > 0$ 

$$
Z_p(L(a,b), A^{1+p}) = 0 \Longleftrightarrow v_2(p) = v_2(a) > 0.
$$

Dans le cas contraire, on peut considérer le rapport

\n
$$
\frac{\theta_p(L(a,b))}{Z_p(L(a,b), A^{1+p})} = \frac{(-1)^{b+(L)}A^{(1+p)I}}{(A^2 - A^{-2})} \sum_{\varepsilon} \varepsilon' A^{-(1+p)\tau_{\varepsilon'}}
$$

où l'on additionne seulement les termes correspondants aux  $\varepsilon' \in {\pm 1}$  tels que *d* divise  $(-1)^m \varepsilon' - \Delta_{\widehat{1}}$  (voir le LEMME 6).

## **5.** Le calcul de  $\tau_{\varepsilon}$

Pour  $\pi$  premier, on note :

$$
\mathbb{Z}_{\pi} = \lim_{\longleftarrow} \mathbb{Z}/\pi^{n} \quad \text{et} \quad \mathbb{Q}_{\pi} = \mathbb{Q} \otimes \mathbb{Z}_{\pi}.
$$

Soient :

$$
\widehat{\mathbb{Z}} = \prod_{\pi} \mathbb{Z}_{\pi} \quad \text{et} \quad \widehat{\mathbb{Q}} = \mathbb{Q} \otimes \widehat{\mathbb{Z}} = \bigoplus_{\pi} \mathbb{Q}_{\pi}.
$$

Soit  $E_{\pi}$  l'idempotent canonique de  $\widehat{\mathbb{Z}}$  qui correspond à la projection  $\hat{\mathbb{Z}} \to \mathbb{Z}_{\pi}$ . On peut considérer que la forme quadratique prend ses valeurs dans le  $\widehat{\mathbb{Z}}$ -module  $\widehat{\mathbb{Q}}/\widehat{\mathbb{Z}} = \bigoplus_{\pi} \mathbb{Q}_{\pi}/\mathbb{Z}_{\pi}$ , donc que l'on a :

$$
q(u_{\varepsilon'}) = \sum_{\pi \text{ premier}} \frac{1+p}{2p} t_{u_{\varepsilon'}} B u_{\varepsilon'} E_{\pi}
$$

où les termes qui correspondent à des  $\pi$  premiers qui ne divisent pas  $p$ sont nuls. On suppose que  $q_{\mid K} = 0$ .

Pour calculer  $\tau_{\varepsilon}$  on va choisir une fois pour toutes

$$
u_i = (-1)^i (\overline{\Delta}_{i-1} - \Delta_{i-1} u_1), \qquad i = 2, ..., m.
$$

Il reste à choisir  $u_1 \in \mathbb{Z}$  tel que

$$
\Delta u_1 \equiv \Delta_{\hat{1}} + (-1)^{m-1} \varepsilon' \pmod{p}
$$

en supposant que d divise  $(-1)^m \varepsilon' - \Delta_{\widehat{\tau}}$ .

Soit  $\pi$  premier impair qui divise p et soient  $\alpha = v_{\pi}(p)$  et  $\beta = v_{\pi}(\Delta)$ .

(i) Si  $\alpha \leq \beta$ , on peut choisir  $u_1 = 0$ . Donc :

$$
\tau_{\varepsilon'} E_{\pi} = (u_1 + \varepsilon' u_m) E_{\pi}
$$
  
=  $(-1)^m \varepsilon' \Delta_{\widehat{1}\widehat{m}} E_{\pi} \equiv \Delta_{\widehat{1}} \Delta_{\widehat{1}\widehat{m}} E_{\pi}$  (mod  $\pi^{\alpha}$ ).

 $(-1)^{m-1} \epsilon' + \Lambda$ (ii) Si  $\alpha > \beta$ , on peut prendre  $u_1 = \frac{(-1)^{n-1} \varepsilon + \Delta \hat{\tau}}{\Delta} \in \mathbb{Z}_{\pi}$ . Donc :

$$
\tau_{\varepsilon'} E_{\pi} \equiv \left[ u_1 + (-1)^m \varepsilon' (\Delta_{\widehat{1}\widehat{m}} - \Delta_{\widehat{m}} u_1) \right] E_{\pi}
$$
  
= 
$$
\frac{\Delta_{\widehat{1}} + \Delta_{\widehat{m}} + 2(-1)^{m-1} \varepsilon'}{\Delta} E_{\pi} \pmod{\pi^{\alpha}}.
$$

TOME  $123 - 1995 -$  N° 2

Remarquons que dans le cas  $\alpha = \beta$  les deux expressions coïncident car

$$
\pi^{2\alpha} \text{ divides } \left[ (-1)^{m-1} \varepsilon' + \Delta_{\widehat{1}} \right] \cdot \left[ 1 + (-1)^{m-1} \varepsilon' \Delta_{\widehat{m}} \right].
$$

Pour *p* pair, on a une composante 2-primaire :

(i) Si  $v_2(p) < v_2(\Delta)$ , on choisit  $u_1 = 0$ . Donc:

$$
\tau_{\varepsilon'} E_2 = u_m (-1)^m \Delta_{\widehat{1}} E_2 = \Delta_{\widehat{1}} \widehat{m} \Delta_{\widehat{1}} E_2.
$$

(ii) Si  $v_2(p) > v_2(\Delta)$ , on choisit  $u_1 \in \mathbb{Z}_2$  tel que :

$$
\Delta u_1 \equiv \Delta_{\widehat{1}} + (-1)^{m-1} \varepsilon' \bmod 2p.
$$

Le même calcul que celui fait plus haut dans  $\mathbb{Z}_{\pi}$  nous donne :

$$
\tau_{\varepsilon'} E_2 = [u_1 + (-1)^m \varepsilon' (\Delta_{\widehat{1}\widehat{m}} - \Delta_{\widehat{m}} u_1)] E_2
$$
  
\n
$$
\equiv \frac{\Delta_{\widehat{1}} + \Delta_{\widehat{m}} + 2(-1)^{m-1} \varepsilon'}{\Delta} E_2 \pmod{2p \mathbb{Z}_2}.
$$

Donc on a démontré le lemme suivant.

LEMME 7. — *Si d divise*  $(-1)^m \varepsilon' - \Delta_{\widehat{1}}$ , on a

$$
\tau_{\varepsilon'} \;\; = \;\sum_{\pi \text{ premier}} (\tau_{\varepsilon'})_{\pi} E_{\pi} \in \widehat{\mathbb{Z}},
$$

défini uniquement modulo p (resp. mod. 2p) si p est impair (resp. pair), où

$$
(\tau_{\varepsilon'})_{\pi} = \begin{cases} \frac{\Delta_{\widehat{1}} \widehat{m}}{\Delta} \widehat{1} & \text{si } 0 < v_{\pi}(p) \le v_{\pi}(a), \\ \frac{\Delta_{\widehat{1}} + \Delta_{\widehat{m}} + 2(-1)^{m-1} \varepsilon'}{\Delta} & \text{si } v_{\pi}(p) > v_{\pi}(a), \\ 0 & \text{si } v_{\pi}(p) = 0. \end{cases}
$$

# 240 A. RATIU

## **6. La démonstration du théorème 1**

Supposons $p$ impair ou $p$  pair et $v_2(p) \ne v_2(a),$  donc $q_{\vert K} = 0$  (voir la remarque du § 3) et  $Z_p(L(a, b)) \neq 0$  (voir § 4). On va noter

$$
\varepsilon = (-1)^{b_+(\mathcal{L})} \varepsilon' = (-1)^m \eta \varepsilon',
$$

car  $\eta = \text{sgn}\,\Delta = (-1)^{b-(\mathcal{L})}$ . Supposons que  $b \equiv \varepsilon \pmod{d}$ , ce qui équivaut à la condition  $d \mid (-1)^m \varepsilon' - \Delta_{\widehat{1}}$ . En utilisant la formule du rapport donnée à la fin du  $\S 4$ , il faut calculer:

$$
A^{(1+p)(I-\tau_{\varepsilon'})}=e\Big(\frac{1+p}{2p}\sum_{\pi \text{ premier}}(I-\tau_{\varepsilon'})E_{\pi}\Big).
$$

II suffit donc de calculer la classe de congruence

 $(I - \tau_{\varepsilon})E_{\pi} \in \mathbb{Z}_{\pi}/2p\mathbb{Z}_{\pi}$  pour tous les  $\pi$  divisant p.

(a) Si  $0 < v_{\pi}(p) \le v_{\pi}(\Delta)$ , alors  $\Delta_{\widehat{1}}$  est inversible dans  $\mathbb{Z}_{\pi}$  et

$$
\Delta_{\widehat{1}}^2 - 1 \equiv 0 \mod 2p\mathbb{Z}_{\pi}.
$$

Donc, en utilisant le LEMME 7 :

$$
(I - \tau_{\varepsilon'})E_{\pi} = \left[3 + 12s(a, b) - \frac{\Delta}{\Delta_{\widehat{1}}} + \frac{\Delta_{\widehat{1}\widehat{m}}}{\Delta_{\widehat{1}}} (1 - \Delta_{\widehat{1}}^2)\right]E_{\pi}
$$

$$
\equiv \left(3 + 12s(a, b) - \frac{a}{b}\right)E_{\pi}.
$$

(b) Si  $0 \le v_{\pi}(\Delta) < v_{\pi}(p)$ , en utilisant le même lemme :

$$
(I - \tau_{\varepsilon'})E_{\pi} = \left[3 + 12s(a, b) - \frac{\Delta}{\Delta_{\widehat{1}}} + \frac{\Delta_{\widehat{1}\widehat{m}}}{\Delta_{\widehat{1}}} - \frac{\Delta_{\widehat{1}}}{\Delta} - \frac{\Delta_{\widehat{m}}}{\Delta} + \frac{2(-1)^m \varepsilon'}{\Delta} \right]E_{\pi}
$$

$$
= \left(3 + 12s(a, b) - \frac{\Delta}{\Delta_{\widehat{1}}} - \frac{1}{\Delta\Delta_{\widehat{1}}} - \frac{\Delta_{\widehat{1}}}{\Delta} + \frac{2(-1)^m \varepsilon'}{\Delta} \right)E_{\pi}
$$

$$
= \left(3 + 12s(a, b) - \frac{a}{b} - \frac{1}{ab} - \frac{b}{a} + \frac{2\varepsilon}{a} \right)E_{\pi}
$$

$$
= \left(\frac{2\varepsilon}{a} - 12s(b, a)\right)E_{\pi}
$$

TOME  $123 - 1995 - N^{\circ}2$ 

où on a utilisé [R, p. 148] la formule de réciprocité des sommes de Dedekind :

$$
s(a,b) + s(b,a) = -\frac{1}{4} + \frac{a}{12b} + \frac{b}{12a} + \frac{1}{12ab}.
$$

On a donc :

$$
\frac{\theta_p(L(a,b))}{Z_p(L(a,b))} = \frac{1}{A^2 - A^{-2}} \sum_{\substack{\epsilon \ A^{(1+p)(I-\tau_{\epsilon})}}} \epsilon A^{(1+p)(I-\tau_{\epsilon})}
$$
\n
$$
= \frac{[A^{(1+p)vp_2}]^{3+12s(a,b)-a/b}}{A^2 - A^{-2}} \sum_{\substack{\epsilon \ [A^{(1+p)vp_1}]^{2\epsilon/a-12s(b,a)}}}
$$

où la somme est prise sur les  $\varepsilon \in {\pm 1}$  tels que  $b \equiv \varepsilon \pmod{d}$ . Dans cette formule, on a utilisé les notations introduites avant l'énoncé du THÉORÈME 1.  $\Box$ 

REMARQUE. — Les calculs des entiers  $\pi$ -adiques  $(I - \tau_{\varepsilon})E_{\pi}$  faits plus haut montrent également que les racines de l'unité paraissent dans la formule finale avec des exposants rationnels dont les dénominateurs sont premiers avec l'ordre de la racine respective.

#### BIBLIOGRAPHIE

- [J] JEFFREY (L.C.). *Chern-Simons-Witten Invariants of Lens Spaces and Torus Bundîes and thé Semiclassical Approximation, preprint,* Cambridge Univ., 1992.
- [MOO] MURAKAMI (H.), OHTSUKI (T.) and OKADA (M.). — *Invariants of three-manifoids derived from linking matrices of framed links,* Osaka J. Math., t. **29,** 1992, p. 545-572.
	- [R] RADEMACHER (H.). — *Topics in Analytic Number Theory,* Grundlehren der math. Wissenschaften, vol. 169, Springer-Verlag, 1973.
	- [Ro] ROLFSEN (D.). — *Knots and Links. —* Publish or Perish, 1976.
- [BHMV] BLANCHET (C.), HABEGGER (N.), MASBAUM (G.) and VOGEL (P.). — *Three-manifold Invariants derived from thé Kauffman bracket,* Topology, t.  $31(4)$ , 1992, p. 685–699.